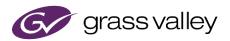

# **EDIUS 9 Supported Format Information**

#### Additionally supported later than 9.10.3086

#### **Source Browser**

| Device Format          | Format Name      | File Extension | Source Browser<br>pane name |
|------------------------|------------------|----------------|-----------------------------|
| Canon Cinema RAW Light | Cinema RAW Light | *.cm + *.mxf   | Cinema RAW                  |
| Canon C700 FF          | Cinema RAW Light | *.cm + *.mxf   | Cinema RAW                  |
| FUJIFILM X-T3          | H.265 / HEVC     | *.mov          | Removable Media             |
| Sony X-OCN             | X-OCN            | *.xml + *.mxf  | Sony RAW                    |

### **File import**

| Video Format        | File Extension | Partial Transfer<br>Support |
|---------------------|----------------|-----------------------------|
| Apple ProRes        | *.mxf          | Ν                           |
| Blackmagic RAW clip | *.braw         | Ν                           |
| DNxHR <sup>™</sup>  | *.mxf          | Ν                           |
| XAVC HS             | *.mp4          | N                           |
| XAVC S-I            | *.mp4          | Ν                           |

\*1 EDIUS Pro requires DNxHD option

## **File export**

| Video Format | Codec Name                  | File<br>Extension |  |
|--------------|-----------------------------|-------------------|--|
|              | AVC Intra 4K 24p *2         |                   |  |
|              | AVC Intra 2K 24p *2         |                   |  |
|              | DNxHR HQX                   |                   |  |
|              | DNxHR HQ                    | -                 |  |
|              | DNxHR SQ                    |                   |  |
|              | DNxHR LB                    |                   |  |
|              | DNxHR 444                   | *.mxf             |  |
|              | DNxHR 444 with Alpha        |                   |  |
| MXF *1       | ProRes HQ                   |                   |  |
|              | ProRes                      |                   |  |
|              | ProRes LT                   |                   |  |
|              | ProRes Proxy                | -                 |  |
|              | ProRes 4444                 |                   |  |
|              | ProRes 4444 with Alpha      |                   |  |
|              | XAVC Intra CBG Class 300 *2 | -                 |  |
|              | XAVC Intra CBG Class 480 *2 |                   |  |
|              | AVC Intra 4K 24p *2         |                   |  |
| P2           | AVC Intra 2K 24p *2         |                   |  |
| QuickTime    | H.264 / AVC                 | *.mov             |  |

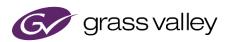

| H.265 / HEVC *3 |                                   |               | 1 |
|-----------------|-----------------------------------|---------------|---|
|                 | ProRes HQ                         |               | 1 |
|                 | ProRes                            |               | 1 |
|                 | ProRes LT                         |               | 1 |
|                 | ProRes Proxy                      |               | 1 |
|                 | ProRes 4444                       |               | 1 |
|                 | ProRes 4444 with Alpha            |               | 1 |
| XAVC            | Intra CBG Class 300 <sup>*2</sup> | *.xml + *.mxf | 1 |
|                 | Intra CBG Class 480 <sup>*2</sup> | XIII + IIXI   | 1 |

\*1 EDIUS Pro requires DNxHD option

\*2 Only supported by EDIUS Workgroup

\*3 EDIUS requires either below function:

- 6<sup>th</sup> or later Gen of Core i processor's Quick Sync Video

- NVIDIA GPU that supports NVENC

Regarding NVENC, visit NVIDIA web site more details